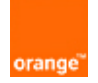

# **AS 5511 – BGP communities and best practices**

# **1. AS 5511 - Opentransit™ BGP communities**

Opentransit™ customers running BGP can advertise COMMUNITIES with their routing updates to trigger a certain routing adjustment on the Opentransit™ network, such as changing priority for a route via a certain peer, or deflecting a DDoS attack (requires additional setup), or "black-hole" a traffic to a given host prefix.

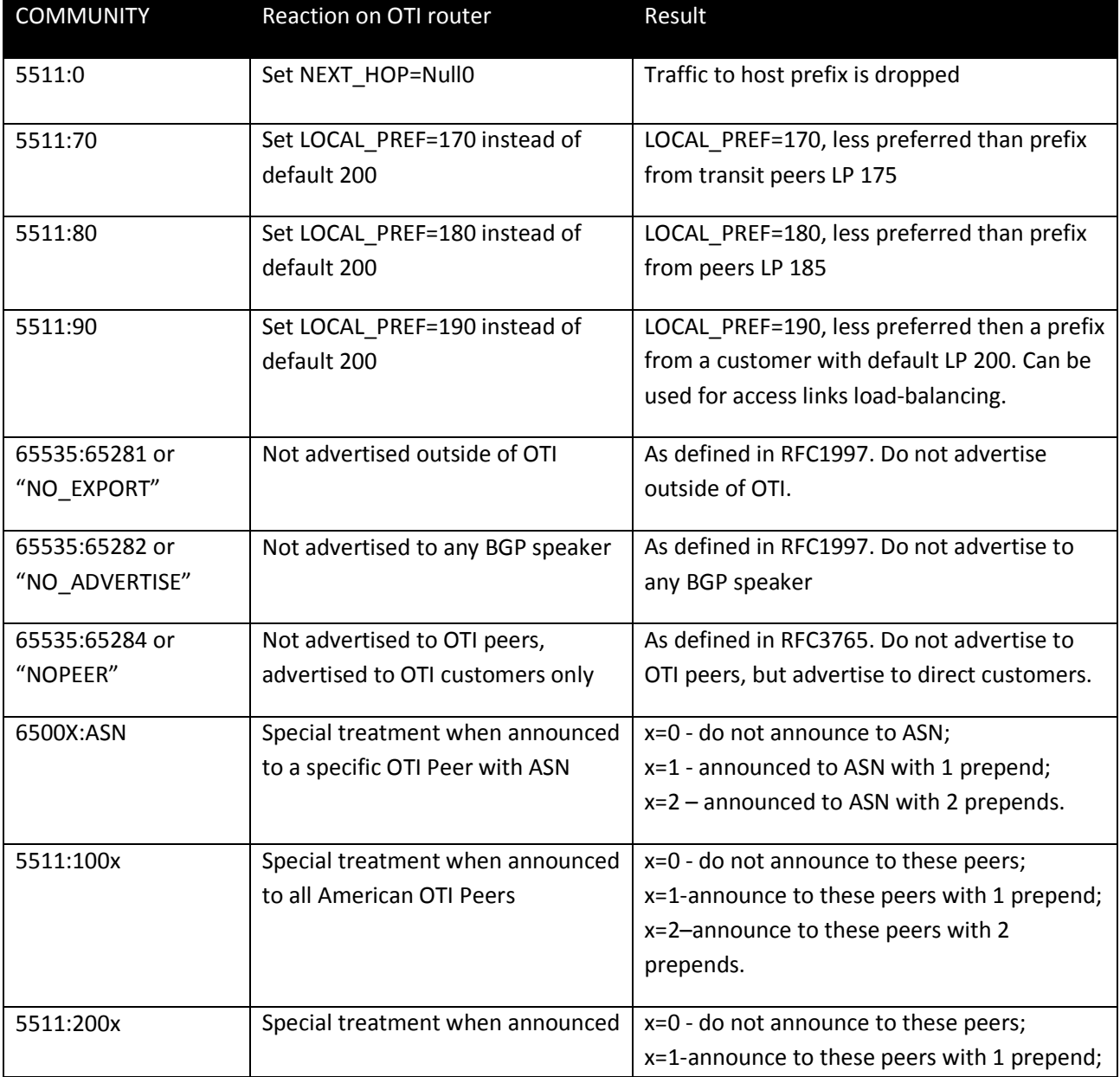

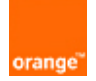

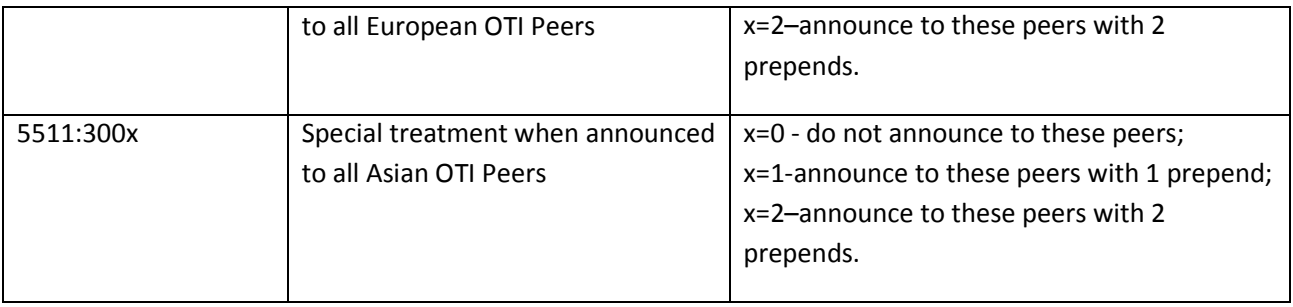

# **2. Border Gateway Protocol (BGP) Best Practices**

The Internet today has grown into a worldwide network. People and companies rely on it for their day to day communication – from shopping and entertainment to business critical applications. As more services converge to IP transport, Internet reliability and quality performance becomes an extremely important objective for both Internet subscribers and Internet Service Providers (ISPs). While IP is used for Internet transport, Border Gateway Protocol (BGP) determines a path IP packets are transported on. BGP can steer traffic to a path of better performance and recalculate a path in case of a network failure.

This document outlines BGP configurations available to Opentransit™ Internet customers looking to add additional access circuits for Internet service performance and reliability optimization. All mechanisms outlined below deal only with the traffic from Internet towards the customer network. Outbound traffic path to Internet should also be adjusted by tuning the routing decision of the customer routers. Customer network design and routing configurations are outside of the scope of this document.

# **BGP basics**

- BGP is the path-vector protocol for routes exchange and best route calculation.
- The current version of BGP is 4, based on IETF standard RFC 4271.
- BGP speakers are manually provisioned and exchange routing information via a TCP connection. There is no auto-discovery in BGP.
- ISP and Internet subscribers' networks are usually identified by an Autonomous System (AS) a unique identifier within the Internet. External BGP sessions are established between BGP speakers in different AS.
- BGP speakers exchange paths and their attributes. If BGP speaker receives multiple routes to the same destination it picks only one best route based the routes attributes. The easiest attribute to understand is AS PATH. The path that traverses the least number of AS "wins." Other important attributes include NEXT\_HOP, MULTI\_EXIT\_DISC (MED), LOCAL\_PREF, ORIGIN, and COMMUNITY.
- BGP best path selection BGP speaker starts with all available paths to a given destination and goes through a number of steps. At each step BGP speaker leaves only routes that satisfy certain criteria and stops when only one route remains. Note that vendors might add steps to the algorithm if not conflicting with the BGP RFC.
- An important aspect of BGP is a loop prevention mechanism. BGP speakers will not import routes that contain themselves in the AS\_PATH.

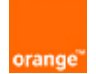

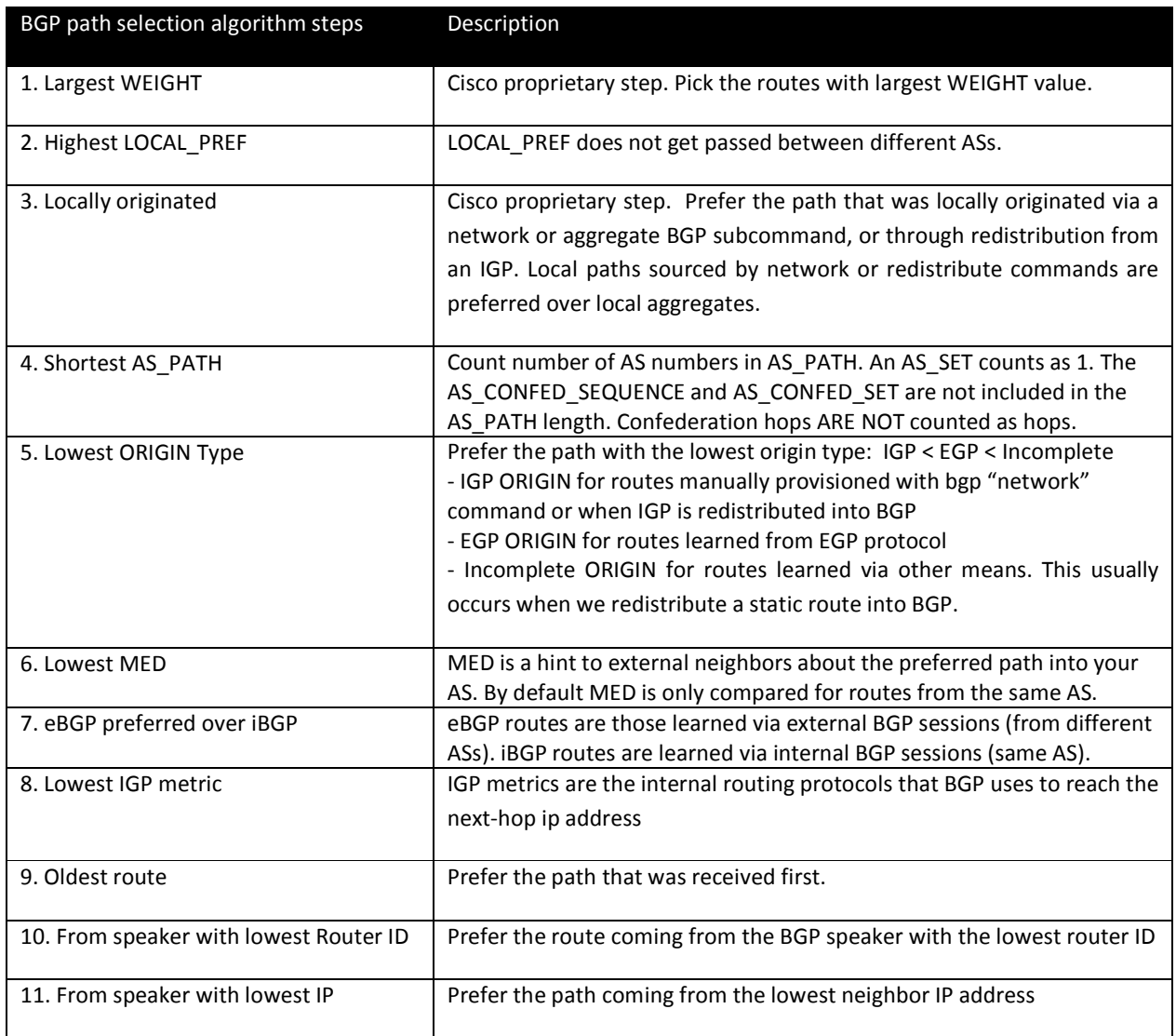

### **Multiple access circuits to Openstransit™**

For customers with a single access circuit a simple static routing would be sufficient and BGP routing is optional. Customer with more than one access circuit are provisioned with BGP routing for automatic fail-over. Opentransit™ supports several configuration options: eBGP multipath, eBGP multihop, Link bonding, Active-Backup, and Active-Active.

# *1) eBGP multipath*

When additional capacity is required between the same pair of Customer Premises Equipment (CPE) and Opentransit™ border router (BR) additional circuit(s) could be provisioned as an alternative to a single link upgrade. For each parallel circuit we provision a separate eBGP session. All eBGP sessions are one hope sessions using access interface IP.

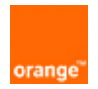

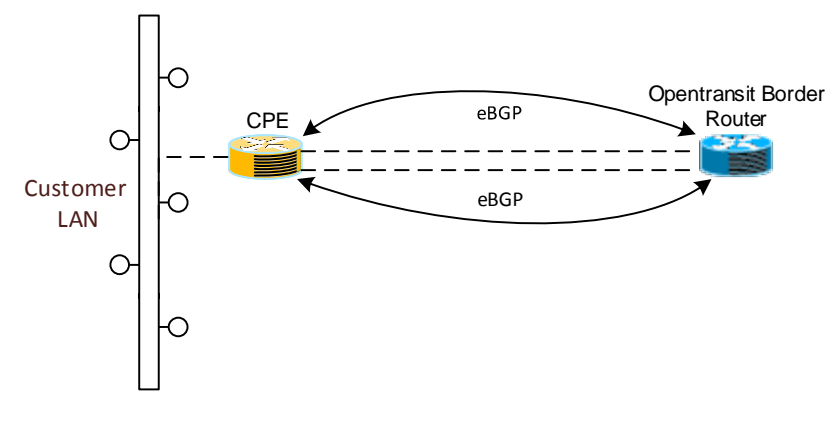

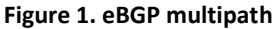

*2) eBGP multi-hop* 

Another option to provision multiple access circuits between same CPE and Opentransit™ BR is "eBGP multi-hop". In this case a single eBGP session is established between Loopback addresses of CPE and BR. In addition CPE is provisioned with one static route per link towards BR loopback pointing to the BR end of the link. BR is provisioned with one static route per link towards CPE loopback pointing to the CPE end of the link.

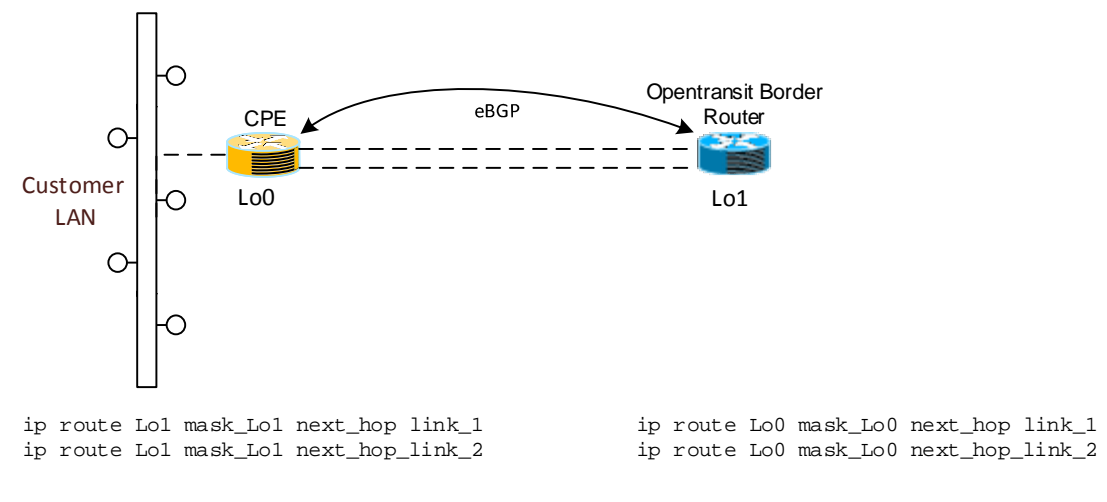

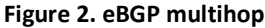

# *3) Links bonding*

3<sup>rd</sup> option to provision multiple access circuits between same CPE and Opentransit™ BR is "link bonding". Multiple Ethernet circuits could be bonded together using LACP. A single logical interface at each side represents and manages multiple circuits. In this case a single one-hop eBGP session is provisioned over this logical interface. Non-Etherent links can also be bonded with MLPPP using similar approach.

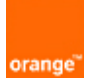

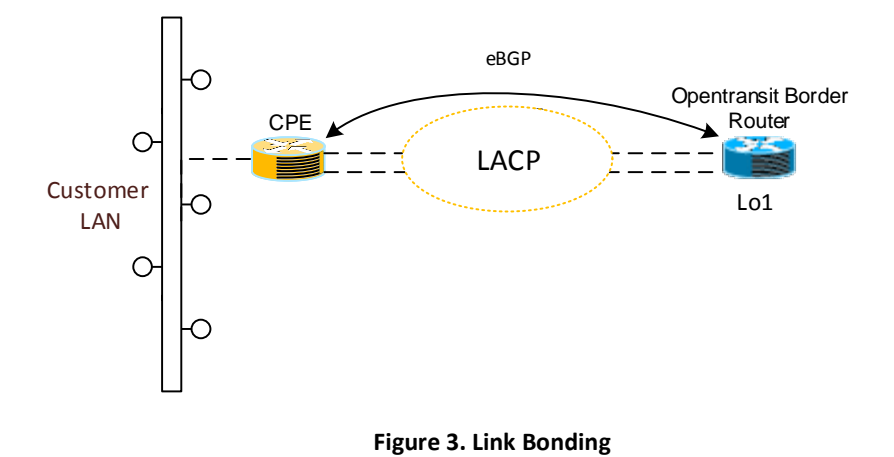

### *4) Active-Backup*

For additional router and site redundancy a customer can order additional circuit from the same or different CPE. Each circuit is provisioned with a separate eBGP session. Customer designates one circuit as Active by CPE advertising all prefixes with lower MED attribute. CPE advertises same prefixes over the second circuit with higher MED and the second circuit becomes a Backup.

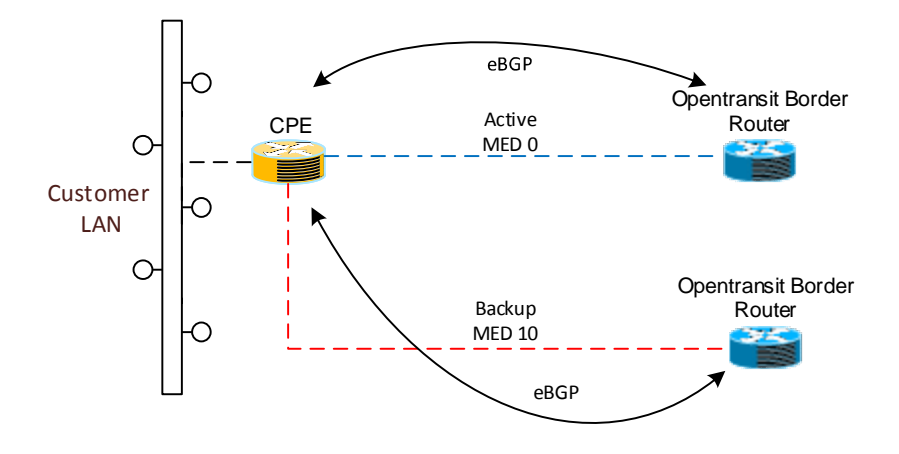

**Figure 4. Active-Backup via MED** 

Alternative method to achieve the same result is for CPE(s) to advertise all prefixes over one session with COMMUNITY 5511:90. Opentransit™ BR will automatically translate COMMUNITY=5511:90 to LOCAL\_PREF=90. In this case the first circuit becomes Active and the second – Backup.

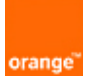

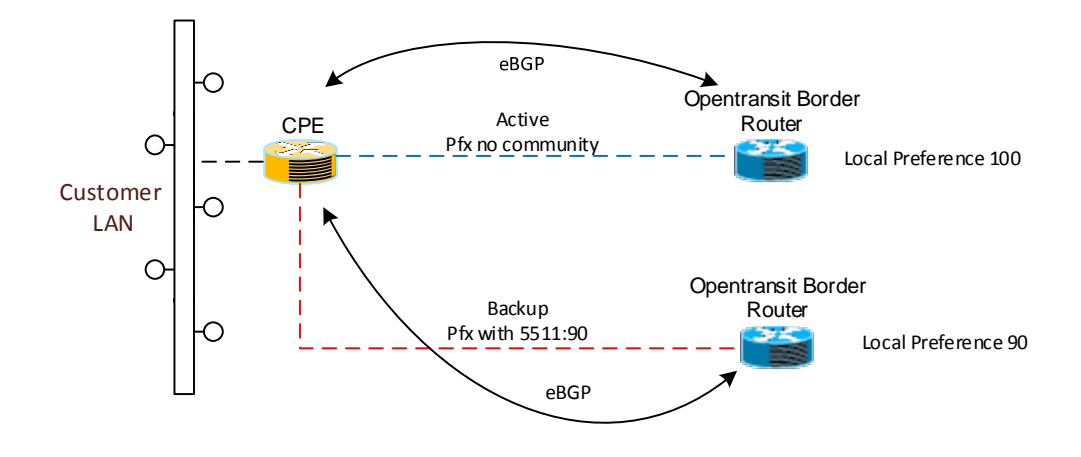

#### **Figure 5. Active-Backup via LOCAL\_PREF**

In a more general case, a customer can designate access circuits as Active + Backup(s) with different priorities by advertising prefixes over corresponding eBGP sessions with COMMUNITY attribute 5511:70, 5511:80, 5511:90, and no community. These communities will be automatically translated by Opentransit™ BR to LOCAL\_PREF 70, 80, 90, and 100 respectively. The higher the LOCAL\_PREF the higher the circuit priority.

Please note that Opentransit™ marks all routes from peers with LOCAL\_PREF = 85. As a consequence customer routes received from peers will be preferred over the same routes received from the customer with COMMUNITY 5511:70 or 5511:80.

# *5) Active-Active*

With "Active-Active" setup each access circuit connect to the same or different CPEs and is preferred for a traffic to a sub-set of customer prefixes – in our example Prefix1 and Prefix2. This configuration can be beneficial if destinations covered by Prefix1 are close to CPE terminating circuit 1 and destinations covered by Prefix2 – close to CPE terminating circuit 2. Each access circuit still has to be scaled to carry 100% of the traffic if we want to avoid congestion and packet loss in case of one circuit failure. Another reason for such configuration might be a need to load-balance traffic over multiple access circuits because each circuit alone cannot handle 100% of the traffic – in this case we have to expect congestion and performance degradation in case of a circuit failure.

To achieve "Active-Active" setup, CPE advertises Prefix1 with MED=0, Prefix2 with MED=1 over the first circuit, and Prefix1 with MED=1, Prefix2 with MED=0 over second circuit. This makes first circuit preferred for a traffic to Prefix1, and second circuit preferred for a traffic to Prefix2.

Note that prefixes smaller then /24 are usually blocked by Internet ISPs. To allow routing for small prefixes, CPE has to add "no-export" COMMUNITY to all such prefixes and advertise aggregate prefix larger or equal /24 covering all small prefixes over each eBGP session.

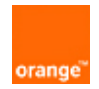

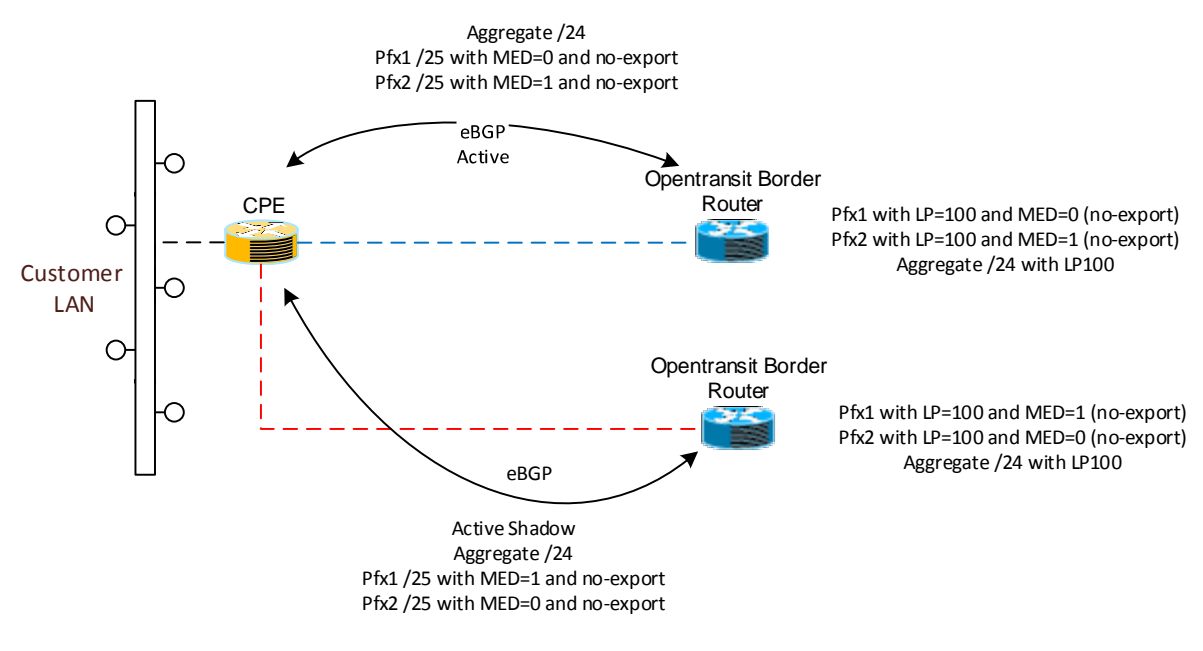

**Figure 6. Active-Active via MED** 

Same functionality can be achieved via COMMUNITY to LOCAL\_PREF translation mechanism explained in previous sections.

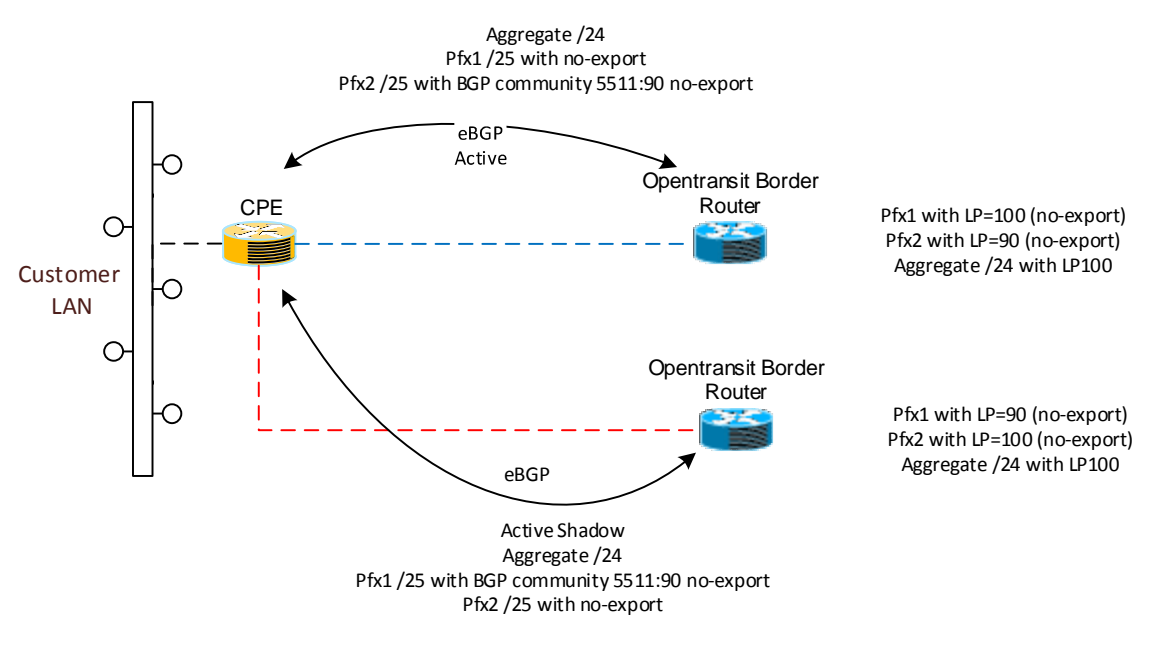

**Figure 7. Active-Active via LOCAL\_PREF** 

#### **Access circuits to different ISPs (multi-homing)**

A customer can connect to two or more ISPs. This setup, commonly known as BGP multi-homing, provides additional protection against ISP network outages, but adds complexity in managing traffic flow via the access circuits.

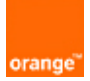

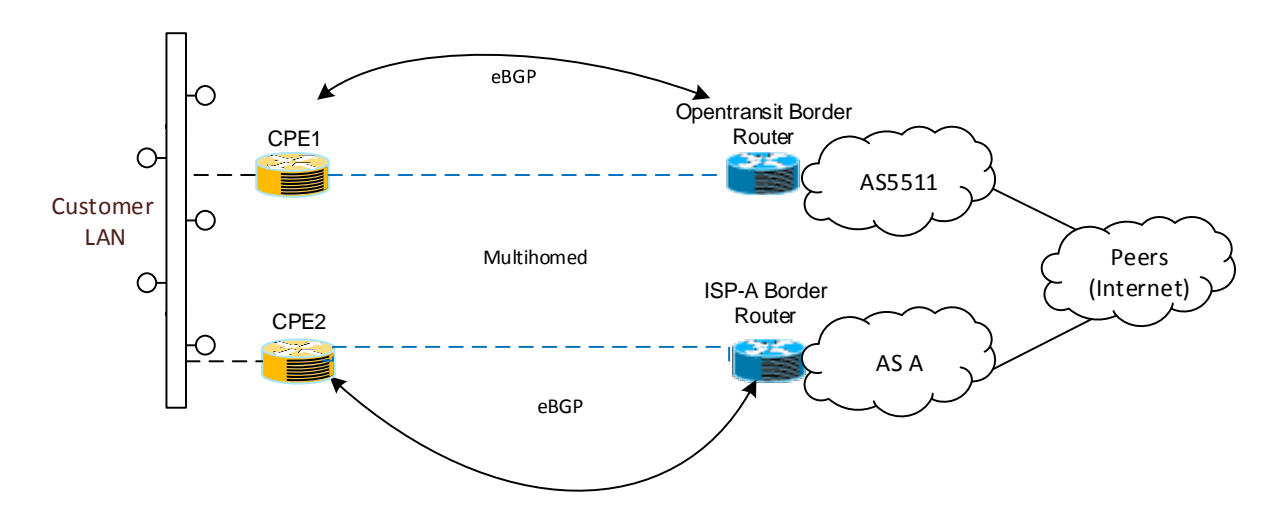

**Figure 8. Multi-homing** 

In multi-homing scenario a customer typically faces a decision to accept either partial or full Internet routing table from an ISP. Opentransit™ typically advertises full routing table or a default route. Partial routing table can be achieved on CPE by filtering out a portion of the received prefixes based on IP addresses and/or communities attached by ISP. Default route is not allowed to propagate outside of the customer's routing boundaries.

If a customer advertises the same prefix to two or more ISPs, BGP path selection algorithm by default favors the ISP with the larger customer base and peering connectivity, which translates into a fewer number of networks to a given destination or shorter AS\_PATH. The closer the destination, the better usually is the quality and reliability of the network path. But for various technical or commercial reasons a customer can fine-tune BGP exchange to override the default behavior. When connecting to a single ISP, as we saw in previous sections, a customer can manage access circuits traffic flows by modifying MED or using COMMUNITY to LOCAL\_PREF translation mechanism. But MED and LOCAL PREF attributes are non-transitive, won't be propagated beyond the ISP's AS, and will have no effect on a routing decision beyond this ISP. To overcome this limitation in multi-homing scenario, CPE can "pad" the AS\_PATH attribute for a given prefix – CPE adds its own AS number to the AS\_PATH two or more times instead of the default one and makes a corresponding circuit less preferable for this prefix. AS PATH is a mandatory and transitive BGP attribute therefore it would be propagated across AS boundaries.

Additionally Opentransit™ customers can attach special COMMUNITIES to the advertised prefixes and signal certain action on the Opentransit™ side. The list of such COMMUNITIES is provided below.